# Windows Workflow Foundation

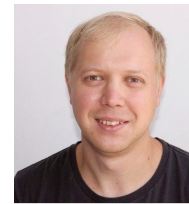

Константин Красноперов Team lead

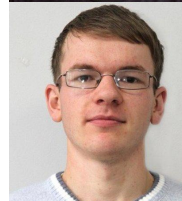

Артем Шумков Разработчик

НПО «Компьютер» Информационные системы управления

# Workflow

- ► Библиотека\компонент
- ► Описание операций\действий в рамках процесса
- ► История развития:
	- ► Версия 3.5
	- ► Версия 4.0
	- ► Версия 4.5
- ► Используется в Sharepoint
- ► Исходники на referencesource.microsoft.com

# Что такое workflow?

- ► Персистеность
	- ► SQL хранилище
	- ► PostgreSQL
- ► Активности
- ► Bookmarks
- ► Обновление схем
- ► Транзакционность

# Когда нужно использовать workflow?

- Процесс/алгоритм имеет длительный срок выполнения. (распределённый, несколько участников)
- ► Требуется настройка без участия программиста

# Пример

- 
- 
- 
- 
- 
- 
- -
- 
- 
- -
- 
- 
- 
- 
- 

- 
- 
- -
- 
- - -
		-
		- -
		-
		-
- 
- 
- 
- 
- 
- 
- -
- 
- 
- 
- 
- 
- 
- 
- - -
- 
- 
- 
- 
- 
- 

## Workflow-сервис

**WorkflowServiceHost** – хост для размещения службы

#### **(!) Обработка нескольких рабочих процессов**

- Создание новых экземпляров рабочих процессов
- Загрузка существующих экземпляров из хранилища
- **Выполнение**
- Персистентность
- Закладки
- Обработка входящих запросов от сервиса

# Workflow-сервис

#### **Варианты размещения:**

- Обычное управляемое .NET-приложение
- Служба Windows
- Приложение на IIS

#### **Транспорт:**

http, net.tcp, net.pipe, MSMQ

### Workflow-сервис

#### **Типы хостинга:**

**• Статический**

Определение маршрута в xamlx-файле, находится в каталоге приложения

#### **• Динамический**

Определение маршрута в сторонней сборке в bin-каталоге. В каталоге приложения svc-файл со ссылкой на определение маршрута

<%@ServiceHost

Factory="System.ServiceModel.Activation.WorkflowServiceHostFactory"

Service="SampleService" %>

**• Явный подъём хоста**

# Workflow в DirectumRX

### Архитектура Workflow-сервиса

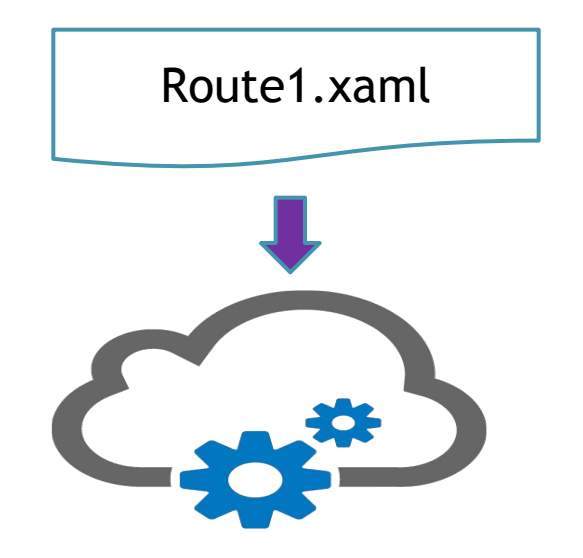

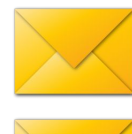

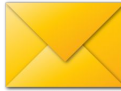

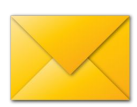

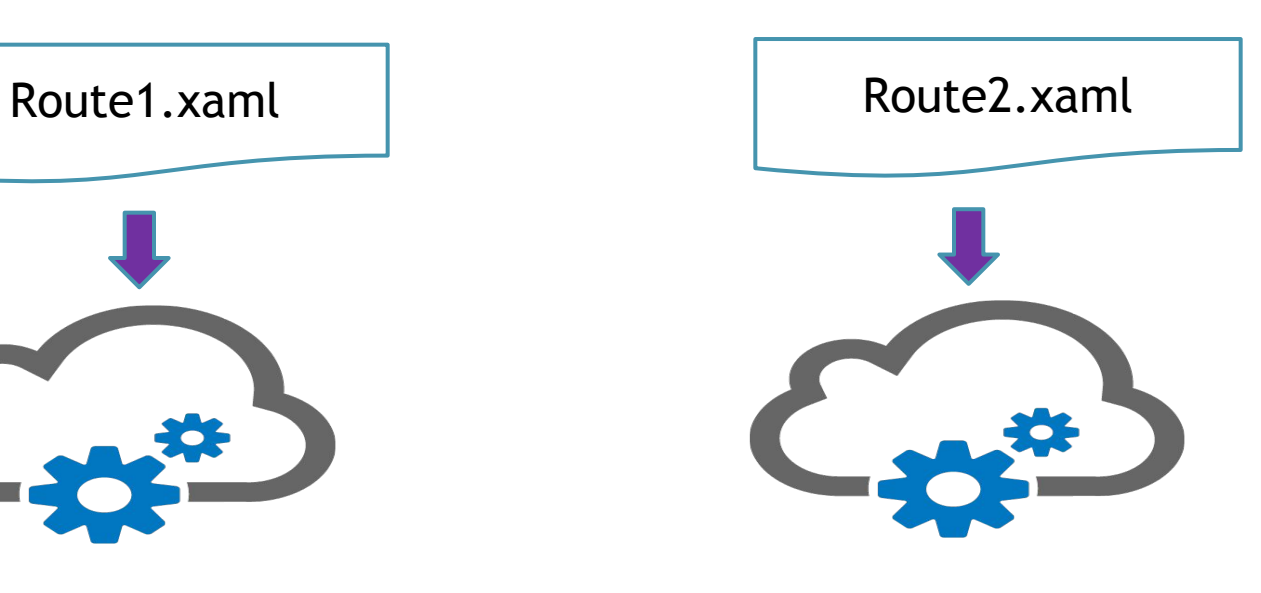

host/workflow/Route1.svc host/workflow/Route2.svc

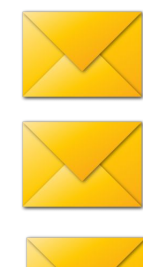

#### Workflow Instance Management

#### *WorkflowControlEndpoint:*

стандартная конечная точка с фиксированным контрактом *IWorkflowInstanceManagement*

#### **Операции:**

- **• Terminate, Cancel** принудительно завершить процесс
- **• Suspend** приостановить процесс
- **• Unsuspend** возобновить приостановленный процесс

**}**

```
// Создать хост для схемы маршрута.
CreateServiceHost(Uri baseAddress, RouteDescription route)
{
   // Поднимаем хост
   activity = LoadRouteActivity(route);
   routeService = new WorkflowService()
 {
      Body = activity,
      ConfigurationName = route.Name
   };
   host = new DynamicServiceHost(routeService, new[] { baseAddress });
```

```
 // Добавлям конечную точку для прослушивания msmq-очереди
 uri = new Uri($"net.msmq://localhost/private\workflow/{route.Name}.svc");
 сonfig = new ServiceElement(route.Name);
 endpoint = new ServiceEndpoint("netMsmqBinding", uri, contract: "ISampleRoute")
 сonfig.Endpoints.Add(endpoint);
 host.LoadConfigurationSection(сonfig);
```
# Интеграция с WCF

**(!) Контракт сервиса выводится автоматически на основе Receive и SendReply**

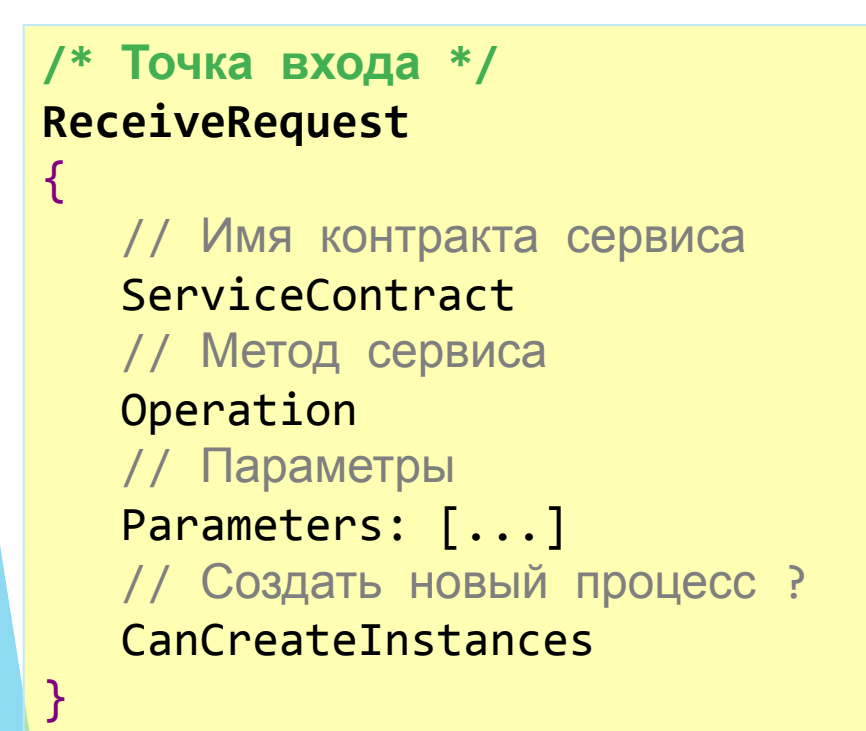

**/\* Точка выхода \*/ SendReply**  $\{$ 

}

 // Запрос Request // Ответные данные Response: […]

# Workflow-сервис Корреляция

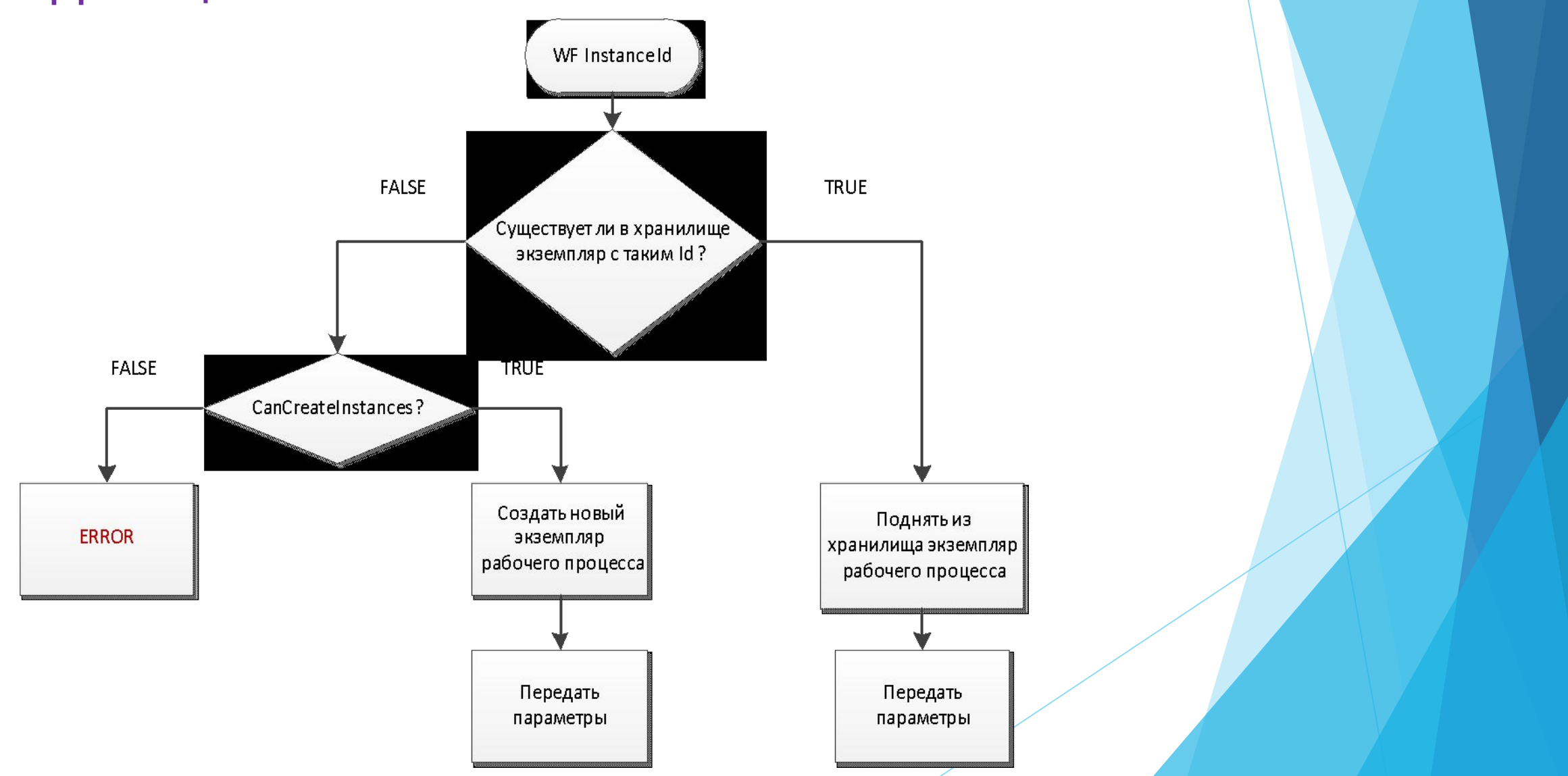

### **Виды корреляций (1)**

#### **Корреляция через контекст**

 двухсторонний протокол (например, http) передaча через контекст (в заголовках или cookie-файлах)

#### **• Неявная**

 работает автоматом в парах Receive/SendReply и Send/ReceiveReply

#### **• Явная**

 отправка и получение cвязаны через дескриптор CorrelationHandle

 Receive: RequestReplyCorrelationInitializer (handle) SendReply (handle)

### **Виды корреляций (2)**

#### **Корреляция на основе содержимого**

протокол не поддерживает обмен контекстом

 некоторые данные в сообщениях уникально идентифицируют нужный экземпляр рабочего процесса

QueryCorrelationInitializer (handle, MessageQuery(k1, k2)) Receive:

CorrelatesWith (handle)

CorrelatesOn: MessageQuery(k1, k2)

## Клиент-серверные транзакции

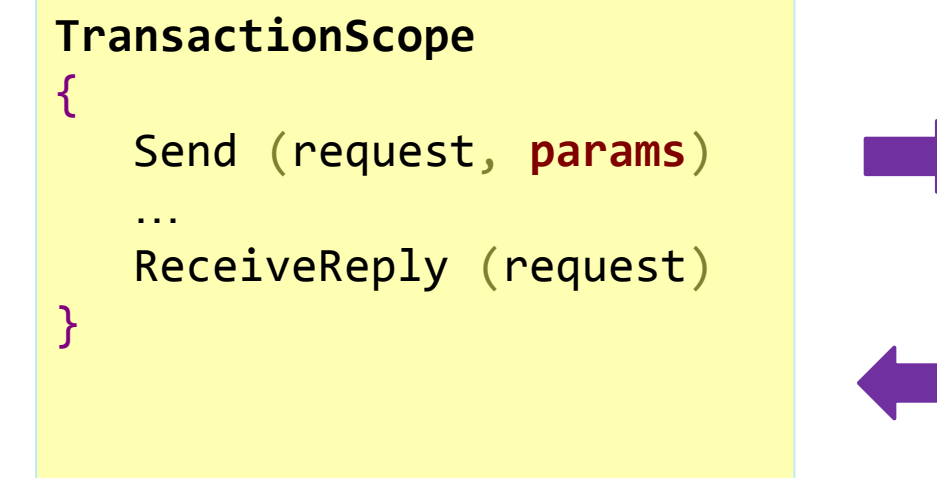

**Клиент: Сервер:**

{

}

#### **TransactedReceiveScope**

 Request: Receive (operation, **params**) Body:

```
 …
      SendReply(message)
```
#### Логгирование

```
/// <summary>
/// Записать трассировочное сообщение.
/// </summary>
public class Track : WorkflowCodeActivity
  protected override void InternalExecute(CodeActivityContext context)
    context. Track(new TaskTrackingRecord(tenant, taskId, message, args));
public sealed class LoggerTrackingParticipant : TrackingParticipant
 protected override void Track(TrackingRecord record, TimeSpan timeout)
   this.logger.Log(record);
 <behaviors>
  <serviceBehaviors>
```
<behavior> <workflowExtensions> <add extension="Sungero.Workflow.Service.Management.LoggerTrackingParticipant, Sungero.Workflow.Service"/> </workflowExtensions> </behavior>

```
</serviceBehaviors>
```

```
</behaviors>
```
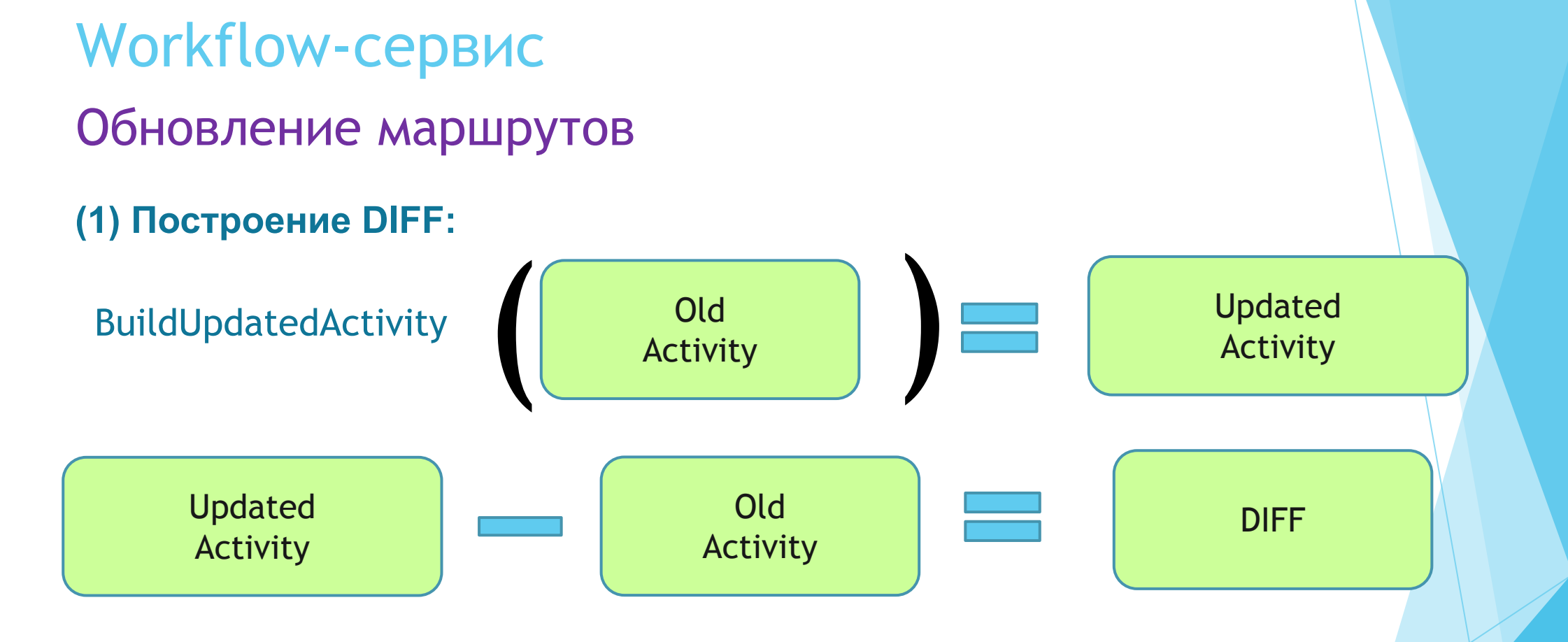

OldActivity; DynamicUpdateServices.PrepareForUpdate(OldActivity); UpdatedActivity = BuildUpdatedActivity(OldActivity); DIFF = DynamicUpdateServices.CreateUpdateMap(updatedActivity);

## Workflow-сервис Обновление маршрутов

#### **(2) Обновление экземпляров:**

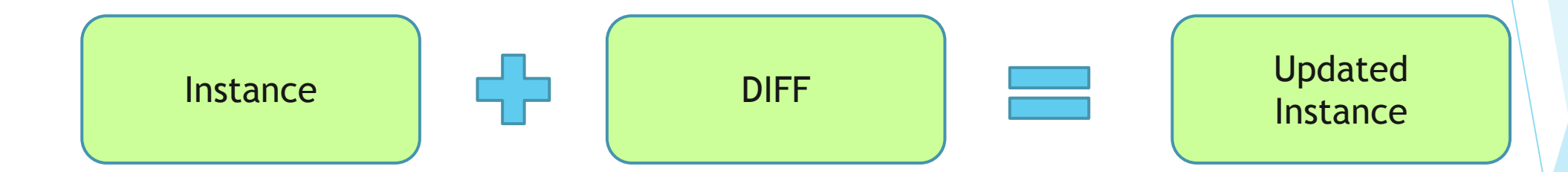

Instance = WorkflowApplication.GetInstance(InstanceId, Store); wfApplication = new WorkflowApplication(UpdatedActivity, RouteName); wfApplication.Load(Instance, DIFF); wfApplication.Unload();

#### Версионирование

#### **Поднимаем хост как обычно:**

```
// Актуальная версия маршрута
WorkflowService service_V2 = new WorkflowService
    Name = "SampleService",
    Body = new SampleActivity_V2(),
    DefinitionIdentity = new WorkflowIdentity
        Name = "SampleService",
       Version = new Version(2, 0, 0, 0)};
```
WorkflowServiceHost host = new WorkflowServiceHost(service\_V2, new Uri("http://localhost:8080/SampleService"));

#### Версионирование

**Добавляем старые версии для совместимости:**

```
// Предыдущая версия маршрута.
WorkflowService service_V1 = new WorkflowService
   Name = "SampleService",
    Body = new SampleService_V1(),
   DefinitionIdentity = new WorkflowIdentity
       Name = "SampleService",
       Version = new Version(1, 0, 0, 0)};
   Добавляем старую версию в конечную точку службы
```
host. SupportedVersions. Add(service\_V1);

#### Версионирование

- Несколько версий маршрута на одной конечной точке
- Новые экземпляры рабочих процессов стартуют по актуальной версии, а старые экземпляры дорабатывают по старым версиям
- Все версии имеют одинаковое имя сервиса и уникальные номера
- Контракт всех версий должен быть одинаковым

#### WorkflowApplication

**Контейнер (среда выполнения) для WorkflowInstance:**

#### **(!) Только один экземпляр рабочего процесса**

- Создание новых экземпляров рабочих процессов
- Загрузка существующих экземпляров из хранилища
- Выполнение
- Персистентность
- Приостановка на закладке и возобновление
- Прекращение
- Входные и выходные параметры
- Передача параметров в закладки при возобновлении
- События жизненного цикла процесса

#### WorkflowApplication

**События жизненного цикла процесса:**

- Успешное завершение (Completed)
- Принудительное прекращение (Aborted)
- Приостановка (Idle)
- Выгрузка из памяти в хранилище (Unloaded)
- Ошибка (OnUnhandledException)

### WorkflowApplication

```
// Описание процесса
CodeActivity(InArgument, OutArgument)
{ 
    // Тело активности
    Execute(ActivityContext context)
\{ context.CreateBookmark("BookmarkName", new BookmarkCallback(OnResumeBookmark));
 }
    // Вызывается после возобновления закладки
    OnResumeBookmark(ActivityContext context, Bookmark bookmark, object parameter)
\{ OutArgument.Set(context, InArgument + parameter);
 }
}
// Входные параметры
inputs = new Dictionary { "InArgument" => "Hello, " };
wfApp = new WorkflowApplication(codeActivity, inputs);
// После завершения процесса получаем выходные параметры
wfApp.Completed += (s, e) \Rightarrow \{ WriteLine(e.Outputs["OutArgument"]) \}wfApp.Run();
// Возобновить процесс
wfApp.ResumeBookmark("BookmarkName", "Mr. Smith");
```
# Workflow в DirectumRX

#### Разработка схем маршрутов

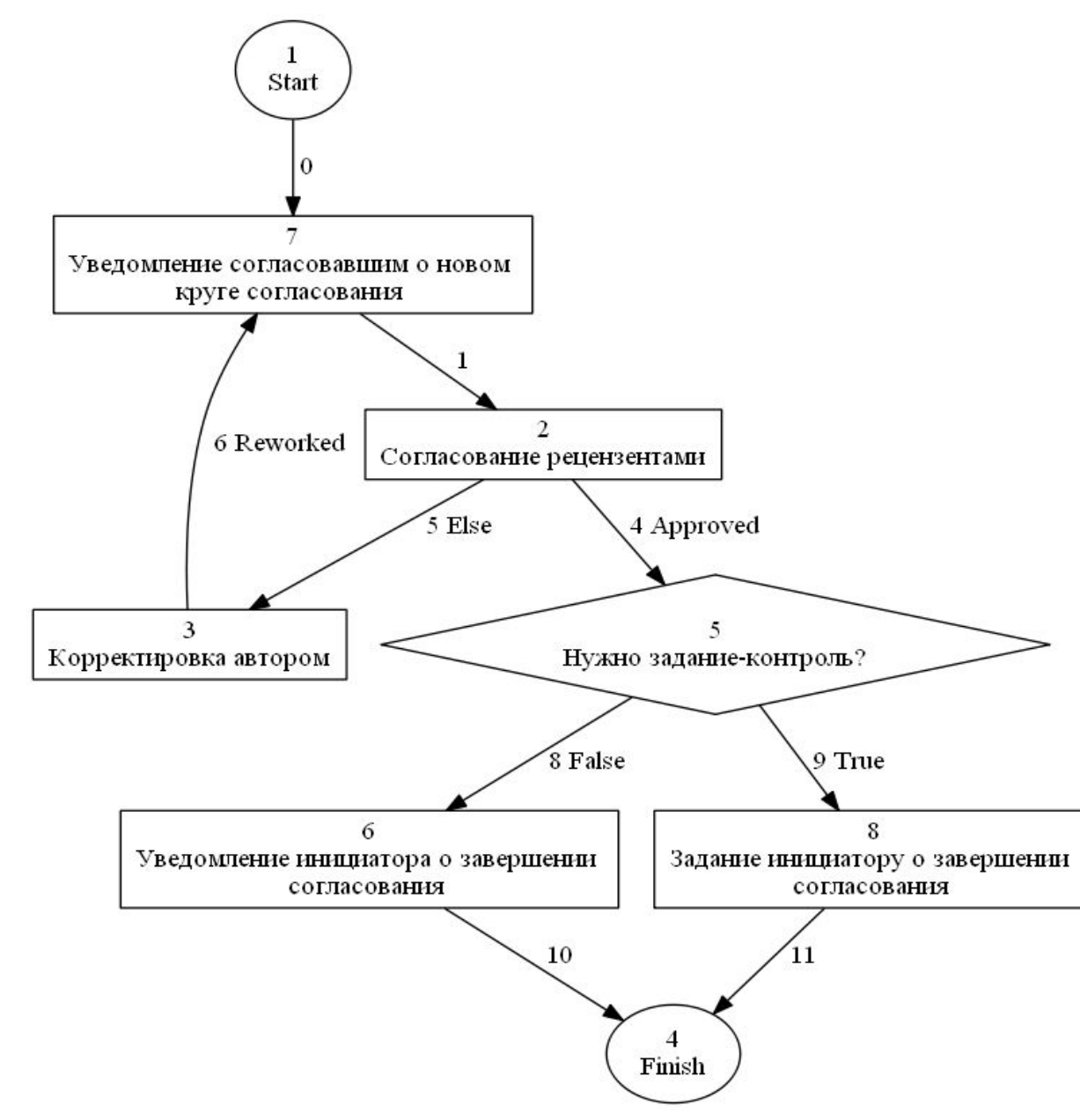

Workflow в DirectumRX

Разработка схем маршрутов

**RouteScheme.xml**

**Описание в виде графа**

#### **Активности:**

(1) Задание/Уведомление

(2) Подзадача

(3) Условие

(4) Сценарий

(5) Мониторинг

#### **Переходы:**

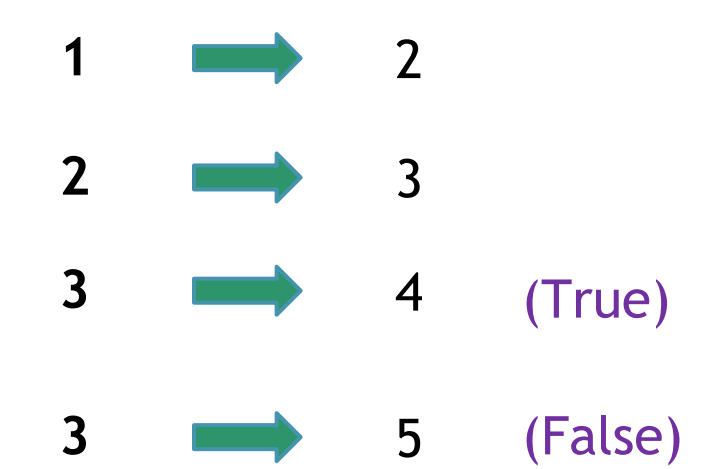

Параллельные ветки, OR/AND

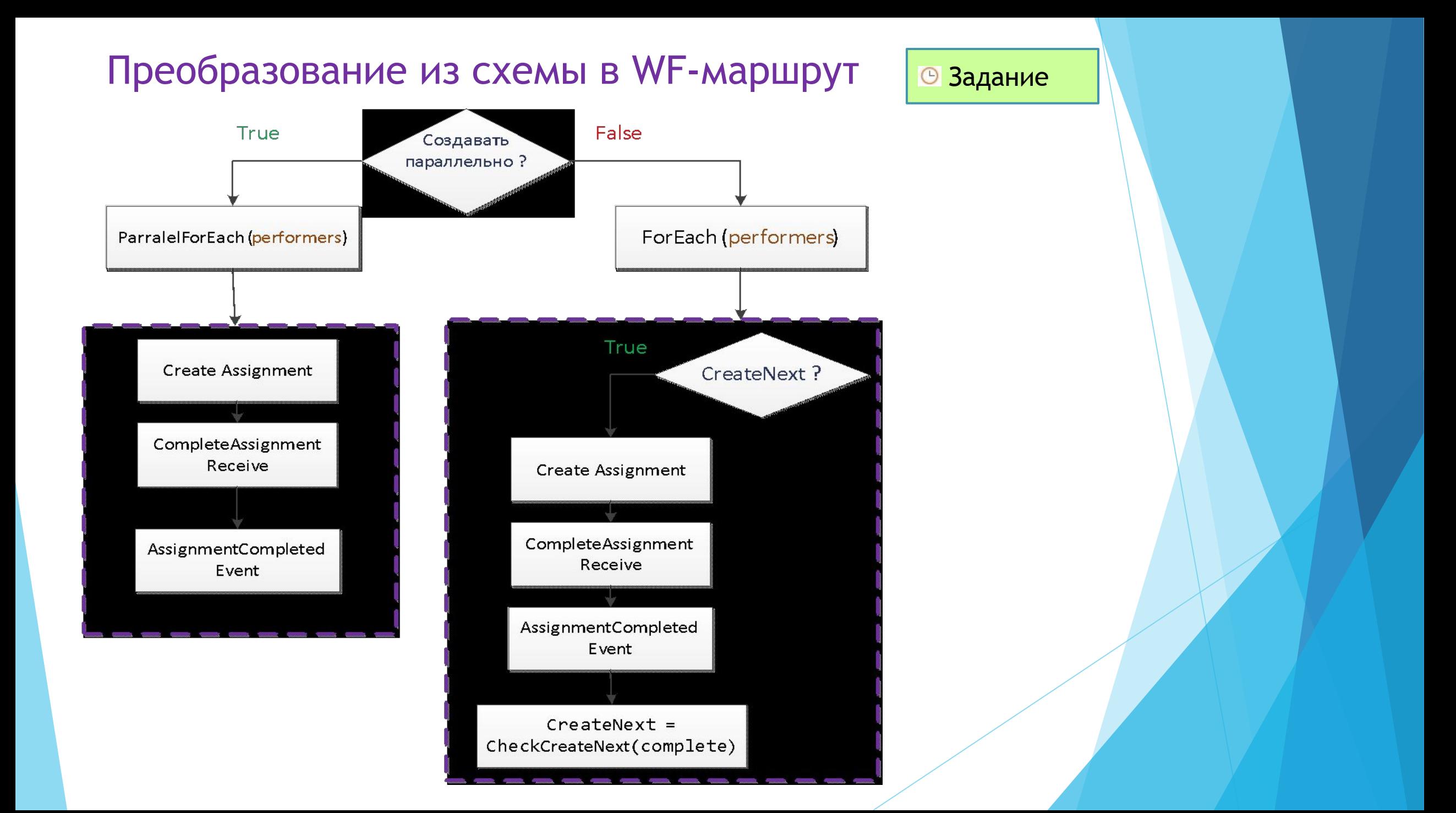

#### Кастомные кодо-активности

```
 // Активность для создания задания.
 CreateAssignment: CodeActivity {
   // Идентификатор задачи | Идентификатор исполнителя задания
   InArgument<int> TaskId, PerformerId;
   // Идентификатор созданного задания.
  OutArgument<int> AssignmentId;
```

```
 // Логика активности.
 protected override void Execute(CodeActivityContext context) {
  using (var session = new Session()) {
     // Получаем данные из контекста.
     performer = context.GetValue(this.PerformerId);
    mainTask = context.GetValue(this.TaskId);
```

```
 // Создаём задание.
```

```
 assignment = session.Create<IAssignment>;
 assignment.Performer = performer;
 assignment.Status = AssignmentStatus.InProcess;
```
**.....** 

 **}**

```
 // Сохраняем данные в контекст.
 context.SetValue(this.AssignmentId, assignment.Id);
```
#### Кастомные кодо-активности

- Хранение данных в контексте
- Доступ к закладкам
- Доступ к инфраструктуре
- Дочерние активности + операции с ними (Schedule, Idle, Abort)
- Максимум логики в коде

# Проблемы

- ► Есть ограничения на обновление схем workflow
- ► Мониторинги сделаны не оптимально
- Сломанный экземпляр просто так поднять не получится
- ► Сложно реализовать хранилище экземпляров workflow

# Спасибо! Остались вопросы?